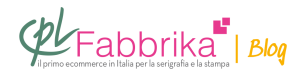

## **USARE CARTUCCE SUBLIMATICHE SU STAMPANTI RICOH AVVIATE CON INCHIOSTRO NORMALE**

Buongiorno, volevo sapere se era possibile installare sulla stampante Ricoh 3110DN cartucce per la sublimazione dopo aver già installato le cartucce classiche.

## *Raffaele, Lonigo*

Si possono utilizzare le **[cartucce sublimatiche](http://www.cplfabbrika.com/sublimazione/inchiostri.html)** anche su stampante già avviata con cartucce di inchiostro normale **Ricoh**, l'unico inconveniente sarà il dover vuotare completamente la stampante dall'inchiostro normale, inviando un po' di stampe a vuoto, anche su carta normale, finché non si nota che la stampa è diventata completamente più opaca rispetto alla prima inviata.

Quando questo avviene significa che **l'inchiostro è passato completamente al sublimatico**.

## **Puoi Trovare l'articolo al seguente indirizzo:**

[https://serigrafiaitalia.cplfabbrika.com/110449/come-usare-cartucce-sublimatiche-su-stampan](https://serigrafiaitalia.cplfabbrika.com/110449/come-usare-cartucce-sublimatiche-su-stampanti-ricoh/) [ti-ricoh/](https://serigrafiaitalia.cplfabbrika.com/110449/come-usare-cartucce-sublimatiche-su-stampanti-ricoh/)